## How to merge cells and set alignment in VBScript and ByteScout Spreadsheet SDK

How to code in VBScript to merge cells and set alignment with this step-by-step tutorial

The code below will help you to implement an VBScript app to merge cells and set alignment. ByteScout Spreadsheet SDK is the SDK that can write and read, modify and calculate Excel and CSV spreadsheets. Most popular formulas are supported. You may import or export data to and from CSV, XML, JSON as well as to and from databases, arrays and you can use it to merge cells and set alignment with VBScript.

VBScript code samples for VBScript developers help to speed up coding of your application when using ByteScout Spreadsheet SDK. In order to implement the functionality, you should copy and paste this code for VBScript below into your code editor with your app, compile and run your application. Test VBScript sample code examples whether they respond your needs and requirements for the project.

You can download free trial version of ByteScout Spreadsheet SDK from our website to see and try many others source code samples for VBScript.

VBScript - MergeCellsAndSetAlignment.vbs

```
Set document = CreateObject("Bytescout.Spreadsheet.Spreadsheet")
document.RegistrationName = "demo"
document.RegistrationKey = "demo"
 ' Add new worksheet
Set worksheet = document.Workbook.Worksheets.Add("HelloWorld")
' change width of the column \#1set column = worksheet.columns.Item(1)
column.Width = 200' change height of row #1
set row = worksheet.rows.Item(1)
row.Height = 100' Merge cells
Set range = worksheet.Range_2("A1:D5")
range.Merge()
' Write text
Set cell = worksheet.Cell_2("A2")
set leftCell = cell.MergedWithCell()
leftCell.ValueAsHTML = "
```
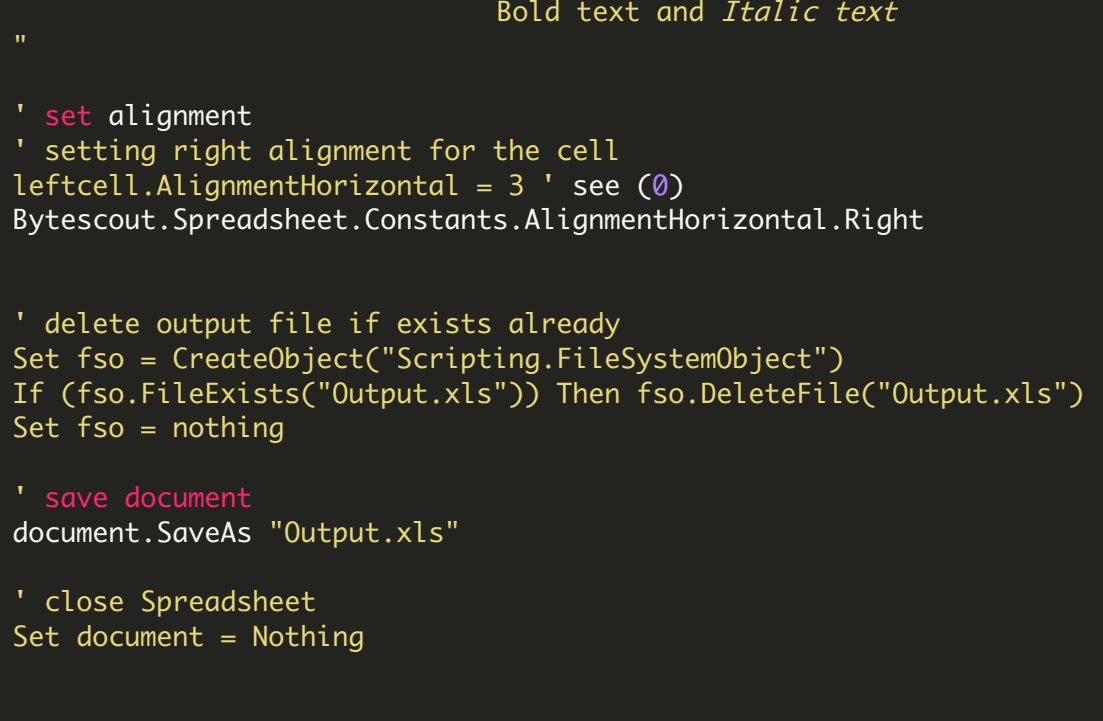

FOR MORE INFORMATION AND FREE TRIAL:

Download Free Trial SDK [\(on-premise](https://bytescout.com/download/web-installer?utm_source=pdf-source-code-sample) version)

Read more about ByteScout [Spreadsheet](https://bytescout.com/products/developer/spreadsheetsdk/bytescoutspreadsheetsdk.html?utm_source=pdf-source-code-sample) SDK

Explore [documentation](https://bytescout.com/documentation/index.html)

Visit [www.ByteScout.com](https://bytescout.com/?utm_source=pdf-source-code-sample)

or

Get Your Free API Key for [www.PDF.co](https://pdf.co/) Web API